# **Сложни компоненти за потребителски интерфейс. Трансформации и анимации.**

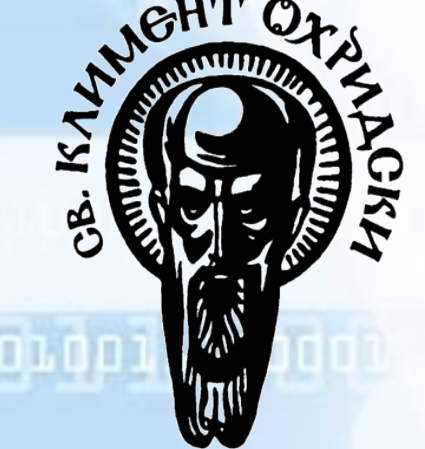

10011110

Добрин Добрев

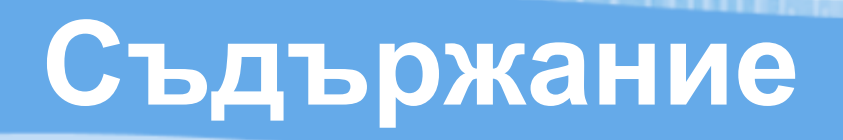

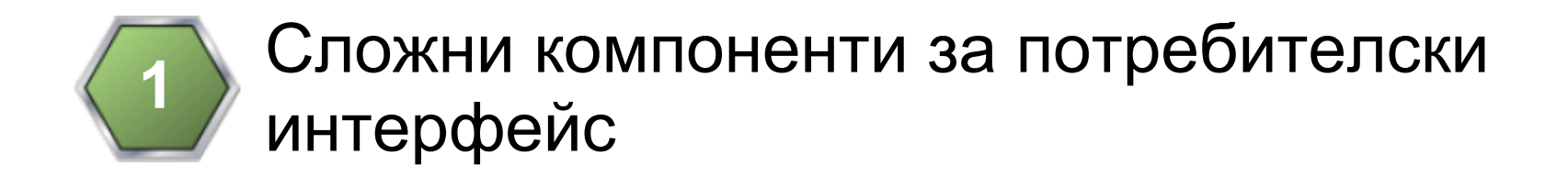

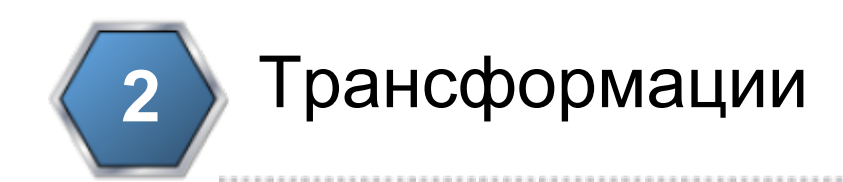

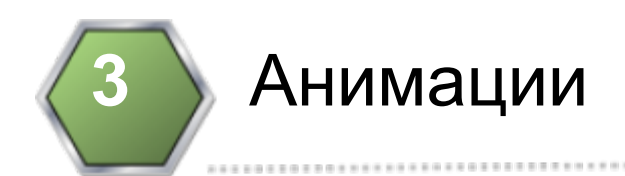

Сложни компоненти за потребителски интерфейс

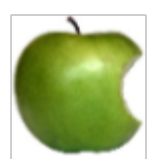

**UINavigationController**

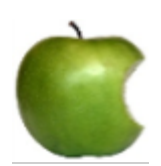

**UITabBarController**

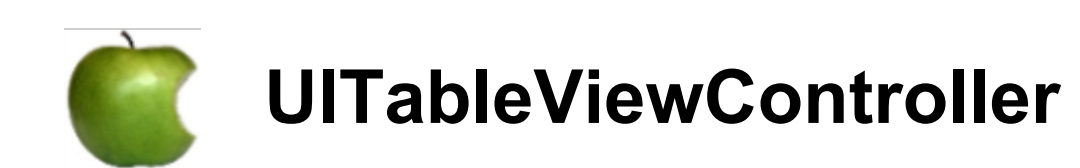

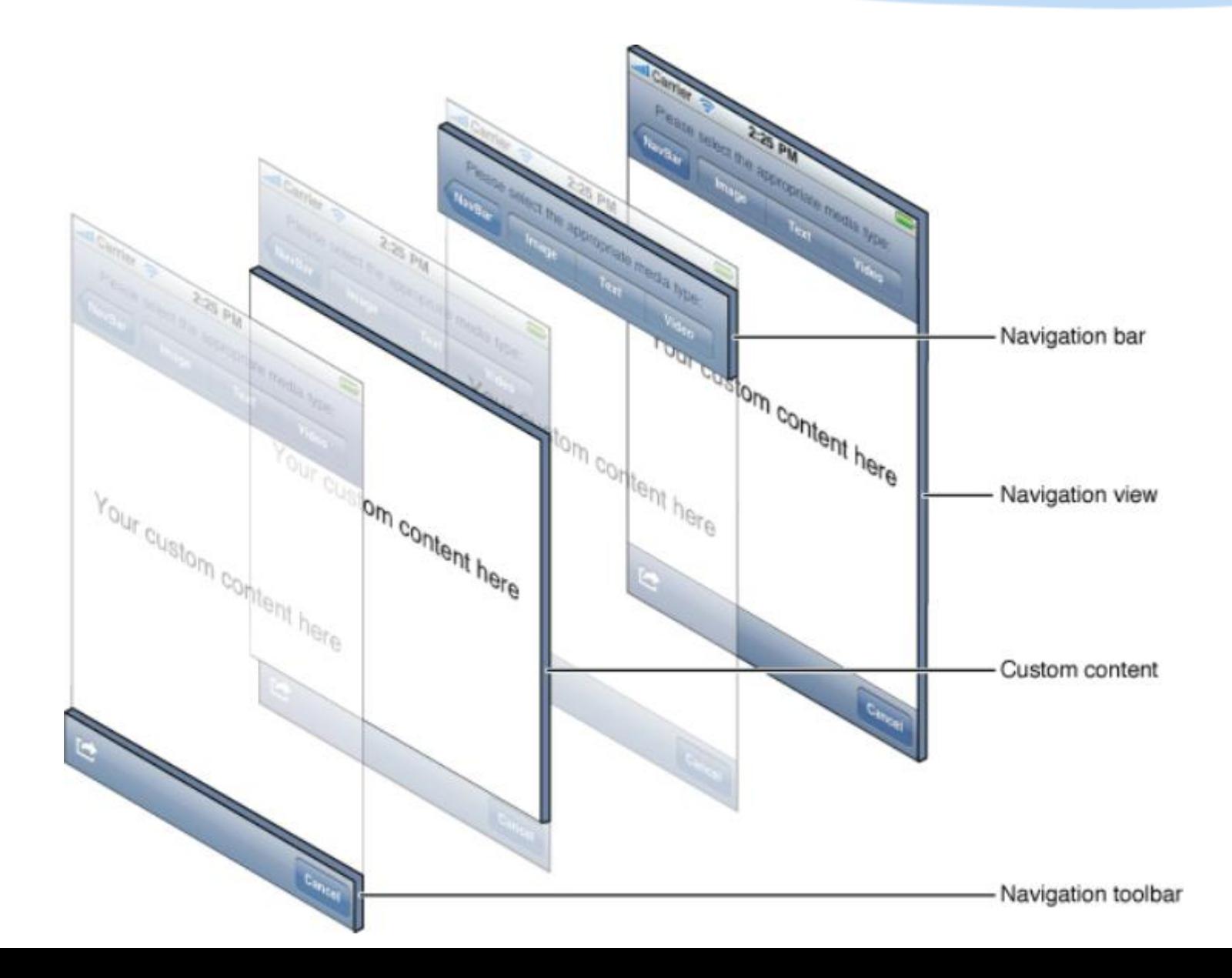

### **Създаване**

### От потребителя (IB или програматично) ил и

Xcode шаблон

### **Достъп до навигационния стек**

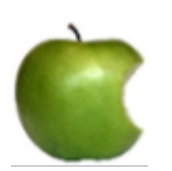

**NSArray \*viewControllers property, copy**

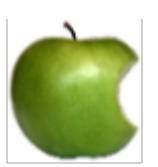

**UIViewController \*visibleViewController – property, retain, readonly**

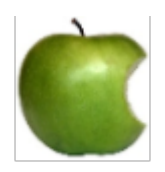

**UIViewController \*topViewController – property, retain, readonly**

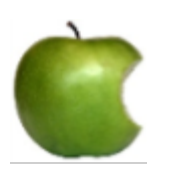

**- (void) setViewControllers:(NSArray \*) animated: (BOOL)**

# **Модификация на навигационния**

#### **стек**

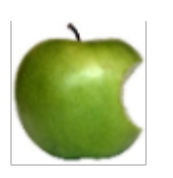

**- (void) pushViewController:(UIViewController\*) animated:(BOOL)**

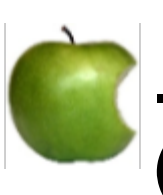

**-(UIViewController\*) popViewControllerAnimated: (BOOL)**

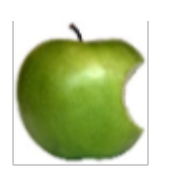

**-(NSArray\*) popToRootViewControllerAnimated: (BOOL)**

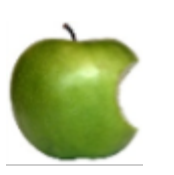

- **(NSArray\*) popToViewController:(UIViewController**
- **\*) animated:(BOOL)**

### **Настройки на navigationBar**

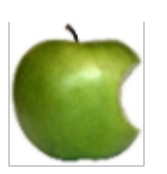

**UINavigationBar \*navigationBar property, readonly** 

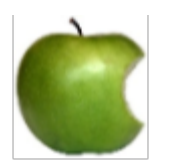

**BOOL navigationBarHidden property, getter: isNavigationBarHidden**

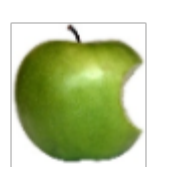

**-(void) setNavigationBarHidden:(BOOL) animated: (BOOL)**

### **Настройки на navigationBar**

UINavigationItem \*navigationItem

- titleView
- rightBarButtonItem
- leftBarButtonItem
- backBarButtonItem
- prompt

### **Настройки на toolbar**

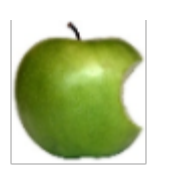

**UIToolbar \*toolbar property, readonly** 

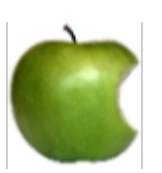

**BOOL toolbarHidden property, getter: isToolbarHidden**

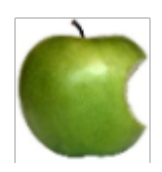

**-(void) setToolbarHidden:(BOOL) animated:(BOOL)**

Þ

侖

区

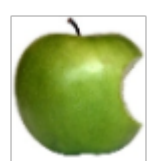

Ć

**NSArray \*toolbarItems property, retain**

### **UINavigationControllerDelegate**

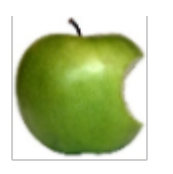

**id<UINavigationControllerDelegate> delegate property**

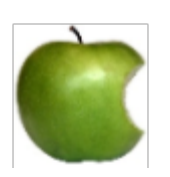

**- (void) navigationController:(UINavigationController \*) willShowViewController:(UIViewController \*) animated:(BOOL)**

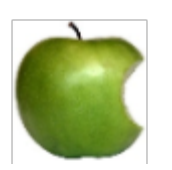

**- (void) navigationController:(UINavigationController \*) didShowViewController:(UIViewController \*) animated:(BOOL)**

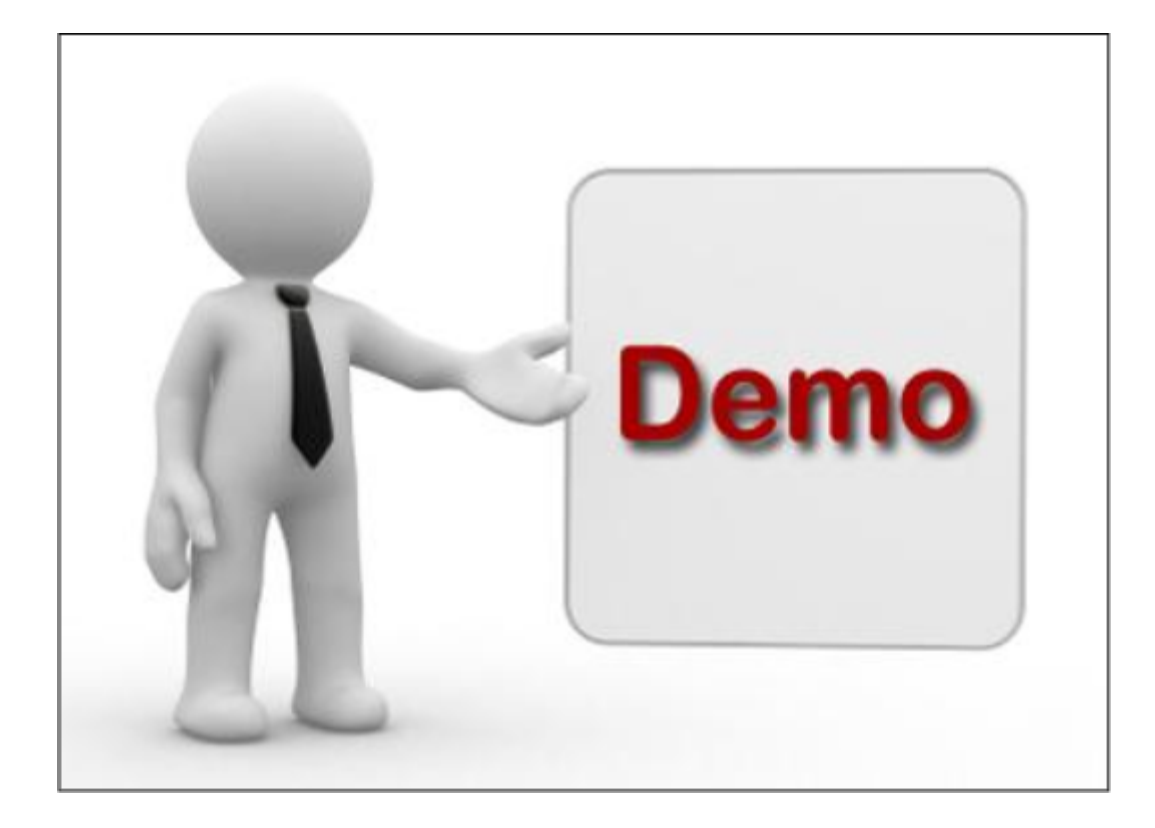

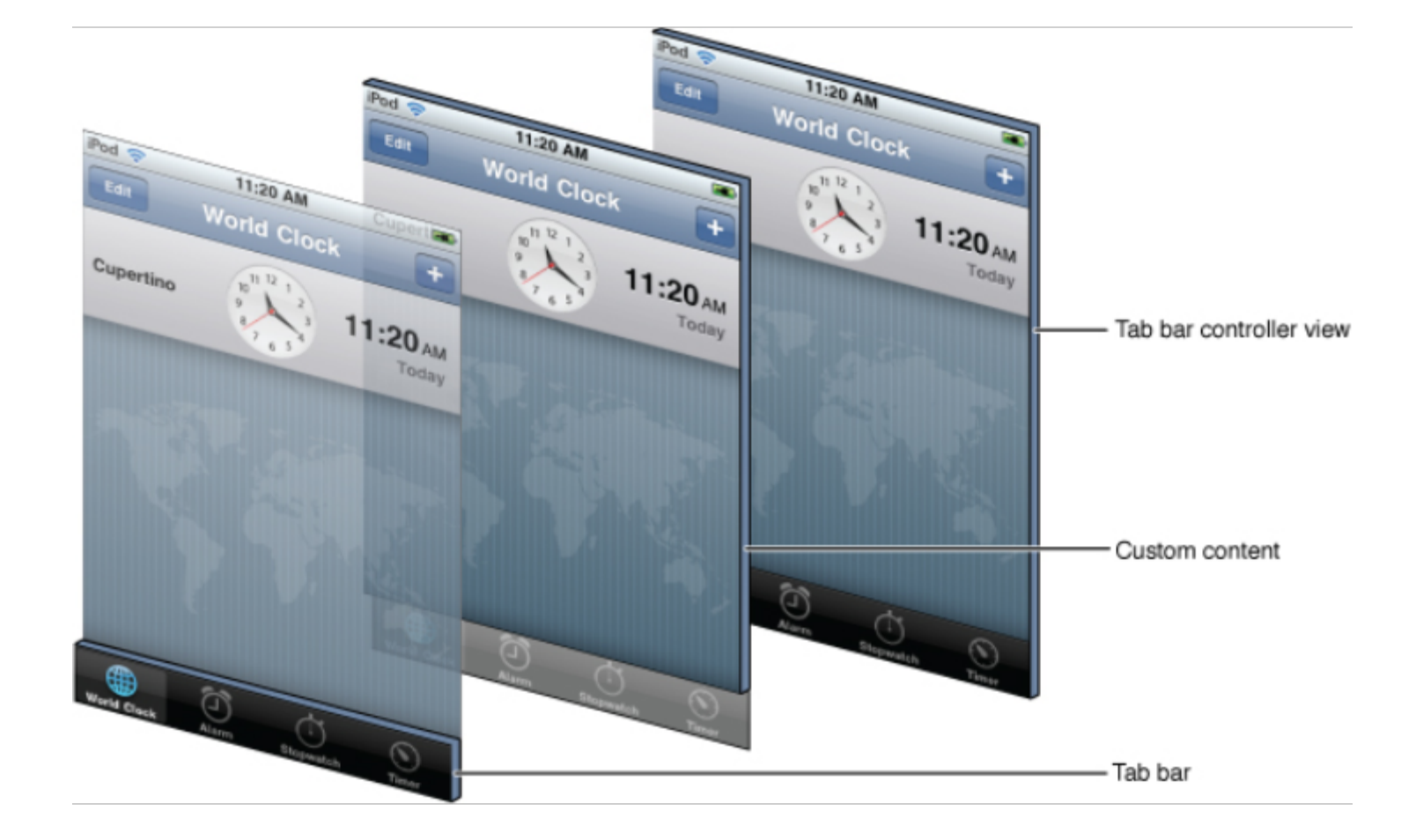

### **Създаване**

### От потребителя (IB или програматично) ил и

Xcode шаблон

#### **Управление на показваните UIViewController обекти**

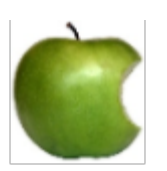

**NSArray \*viewControllers property, copy**

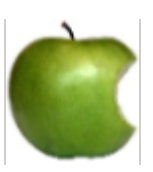

**- (void) setViewControllers:(NSArray \*) animated: (BOOL)**

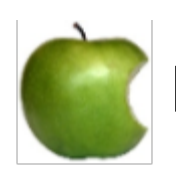

**NSArray \*customizableViewControllers property, copy** 

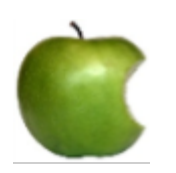

**UINavigationController \*moreNavigationController property, readonly**

# **Управление на избрания таб**

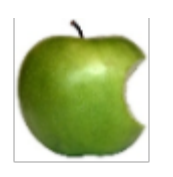

**UIViewController \*selectedViewController property, assign**

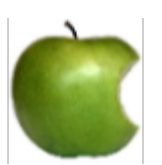

**NSUInteger selectedIndex property** 

# **Свойства**

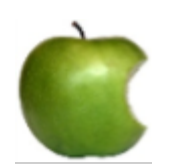

**UITabBar \*tabBar property, readonly**

### **Сложни компоненти за UI: UITabBarController UITabBarControllerDelegate**

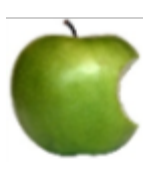

**id<UITabBarControllerDelegate> delegate property, assign**

### **Управление на избирането на таб**

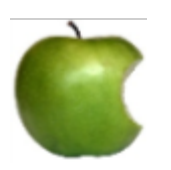

**- (BOOL) tabBarController:(UITabBarController \*) shouldSelectViewController:(UIViewController \*)**

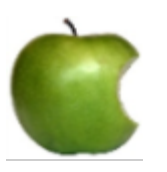

**- (void) tabBarController:(UITabBarController \*) didSelectViewController:(UIViewController \*)**

### **Сложни компоненти за UI: UITabBarController UITabBarControllerDelegate**

#### **Управление на персонализирането на табовете**

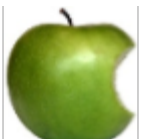

**- (void) tabBarController:(UITabBarController \*) willBeginCustomizingViewControllers:(NSArray \*)**

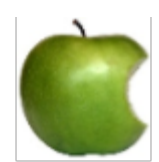

**- (void) tabBarController:(UITabBarController\*) willEndCustomizingViewControllers:(NSArray\*)changed: (BOOL)**

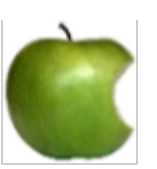

**- (void) tabBarController:(UITabBarController\*) didEndCustomizingViewControllers:(NSArray\*)changed: (BOOL)**

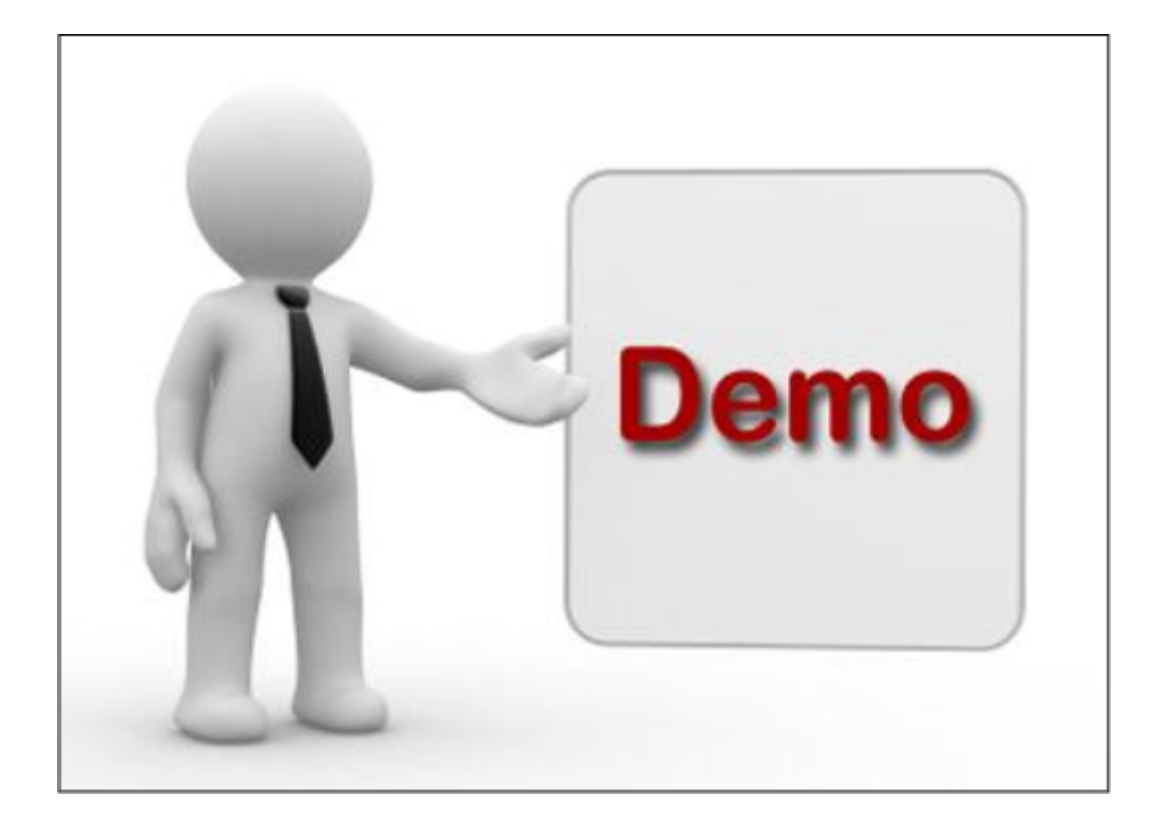

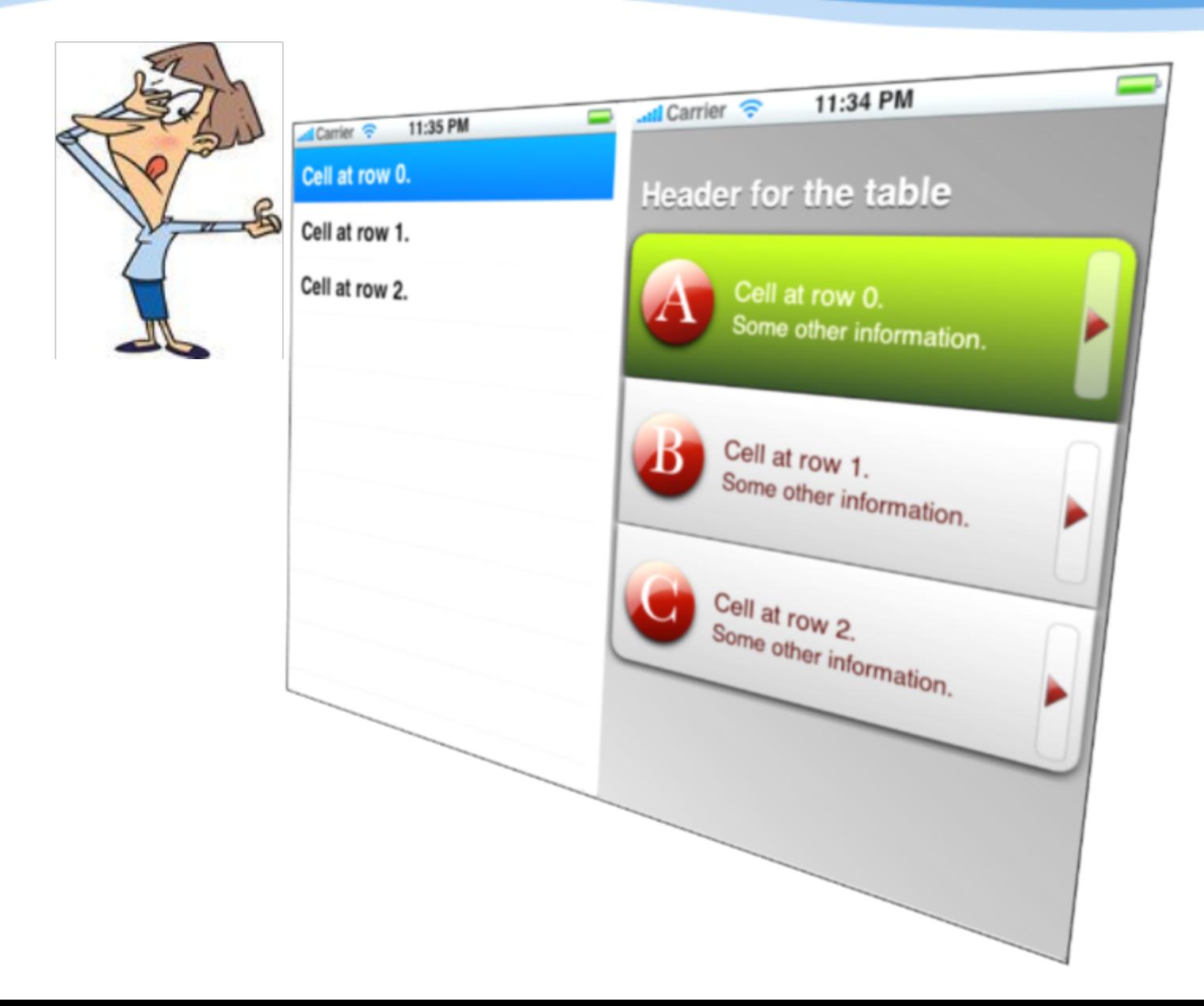

#### Същност на UITableViewController

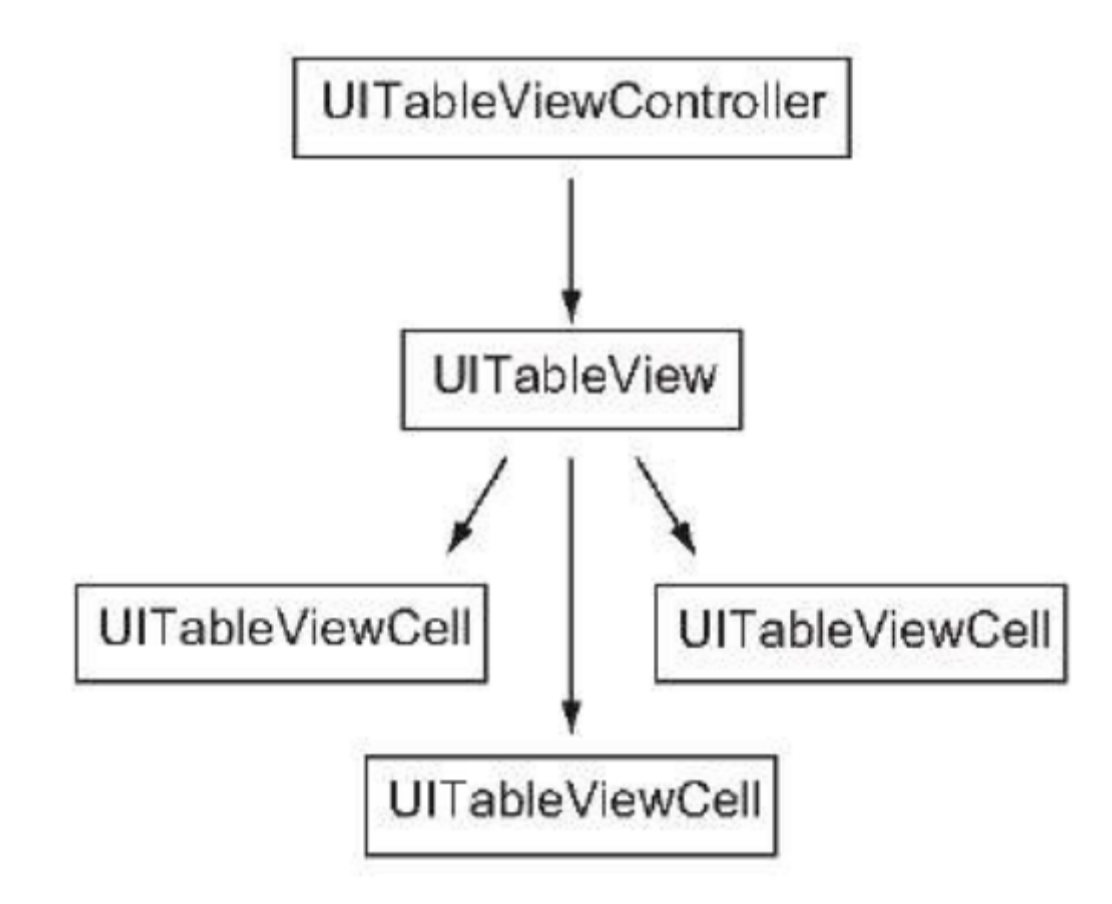

### **Създаване**

### От потребителя (IB или програматично) ил и

Xcode шаблон

#### **Показване на съдържание**

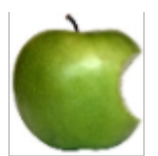

# **- UITableViewDelegate**

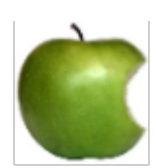

**- UITableViewDataSource**

## **UITableViewDelegate**

- Всички методи са **@optional**
- Предоставя възможност за:
	- Управление на избора на клетки
	- Изтриване на клетки
	- Пренареждане на клетки
	- ○Добавяне на колонтитули за секциите на таблицата.

### **UITableViewDataSource**

- Предоставя информация за данните в таблицата
- Има само 2 **@required** метода
- tableView:cellForRowAtIndexPath: ● tableView:numberOfRowsInSection:

### **NSIndexPath**

●+ indexPathForRow:inSection: ●row ● section

### **UITableCellView**

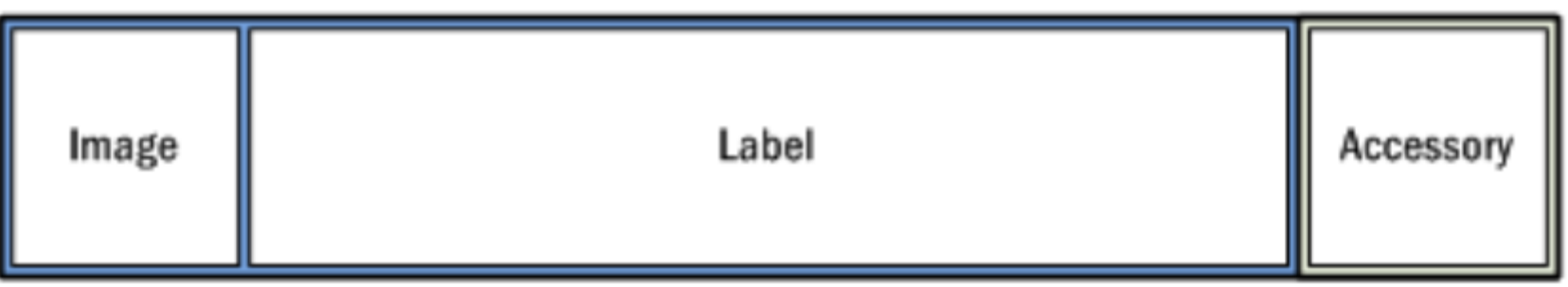

- ●initWithStyle:reuseIdentifier:
- ●textLabel
- detailTextLabel

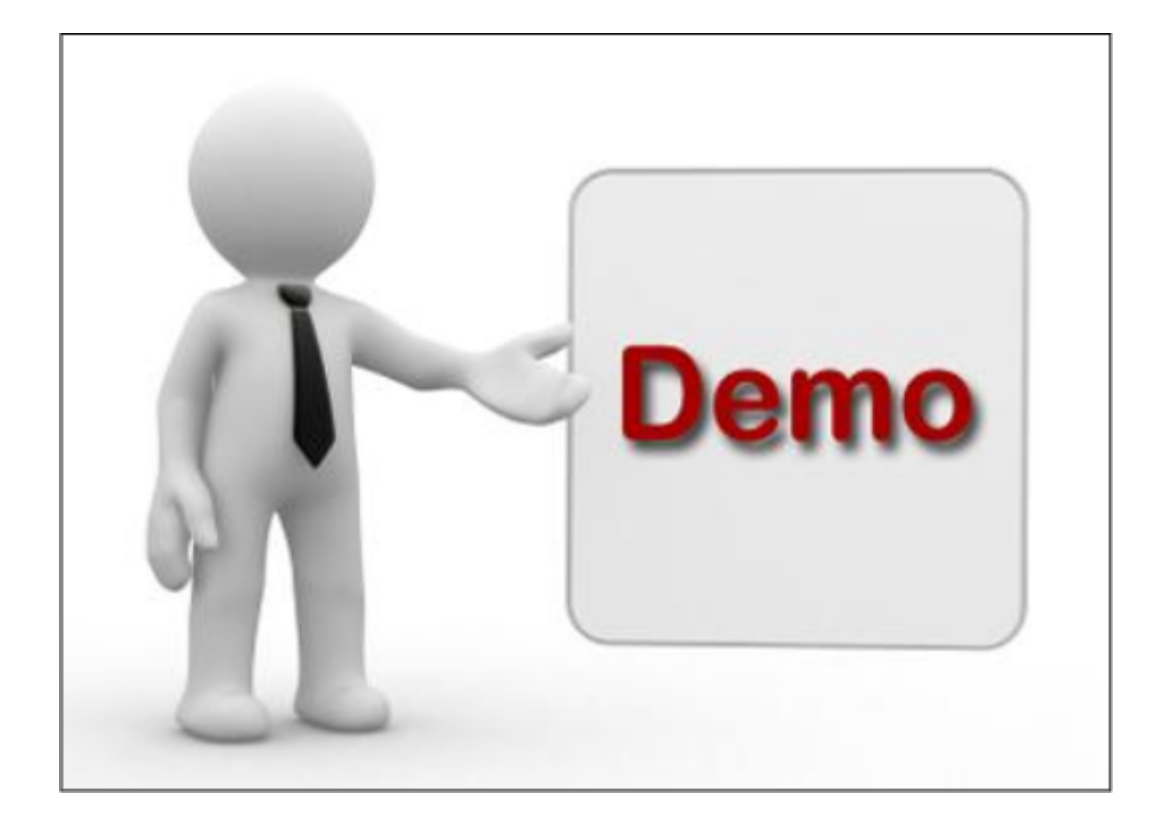

#### **Трансформации**

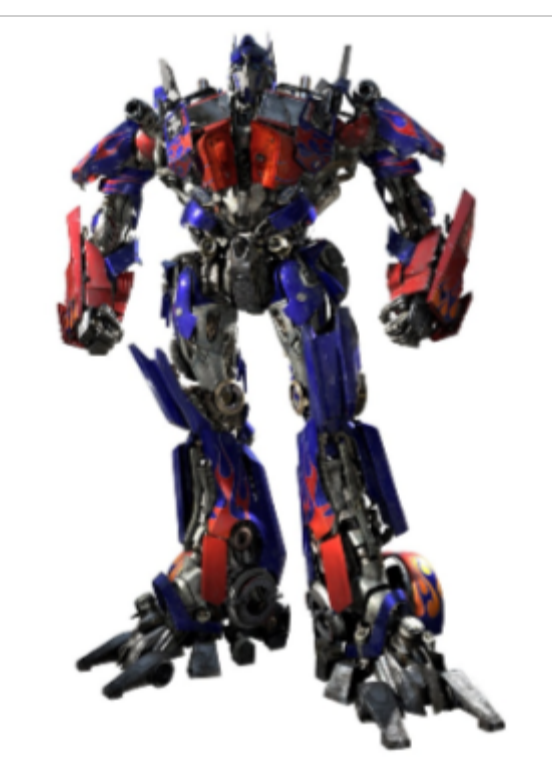

# **CGAffineTransform**

**Трансформации**

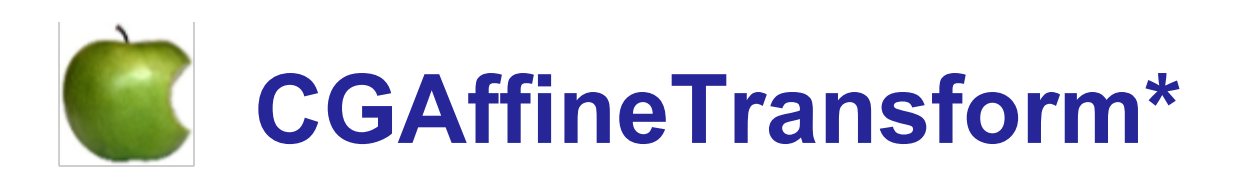

#### **- Модифицират трансформация**

# **CGAffineTransformMake\***

**- Създават нова трансформация**

**Трансформации**

- След приложена трансформация не трябва да се разчита на frame свойството
- [UIView convertPoint:…] [Uiview convertRect:…]

#### **Анимации**

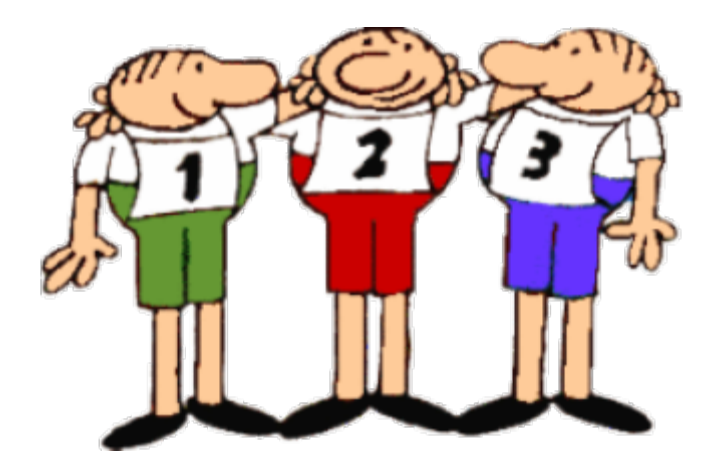

### [UIView animateWith… ] [UIView transition… ]

Свойства, които могат да бъдат анимирани:

- bounds
- frame (transform)
- center
- contentStretch
- alpha
- backgroundColor

### **Block обекти**

- **● closures, lambda expressions**
- **● декларация:**

int ( $\gamma$ myBlock)(int) =  $\gamma$ (int num) { return num \* 7;};

**● анонимна декларация:**

^(BOOL boolParam){ if (boolParam)  $NSLog(\omega''Hi'');$ 

**● променливи от тип \_\_block** 

- ●+ animateWithDuration: delay: options: animations: completion:
- ●UIViewAnimationOptions
	- ○Времеви функции
	- ○Варианти за преминаване от един UIView обект в друг

○други

### ●+ transitionWithView:

### ● + transitionFromView: toView:

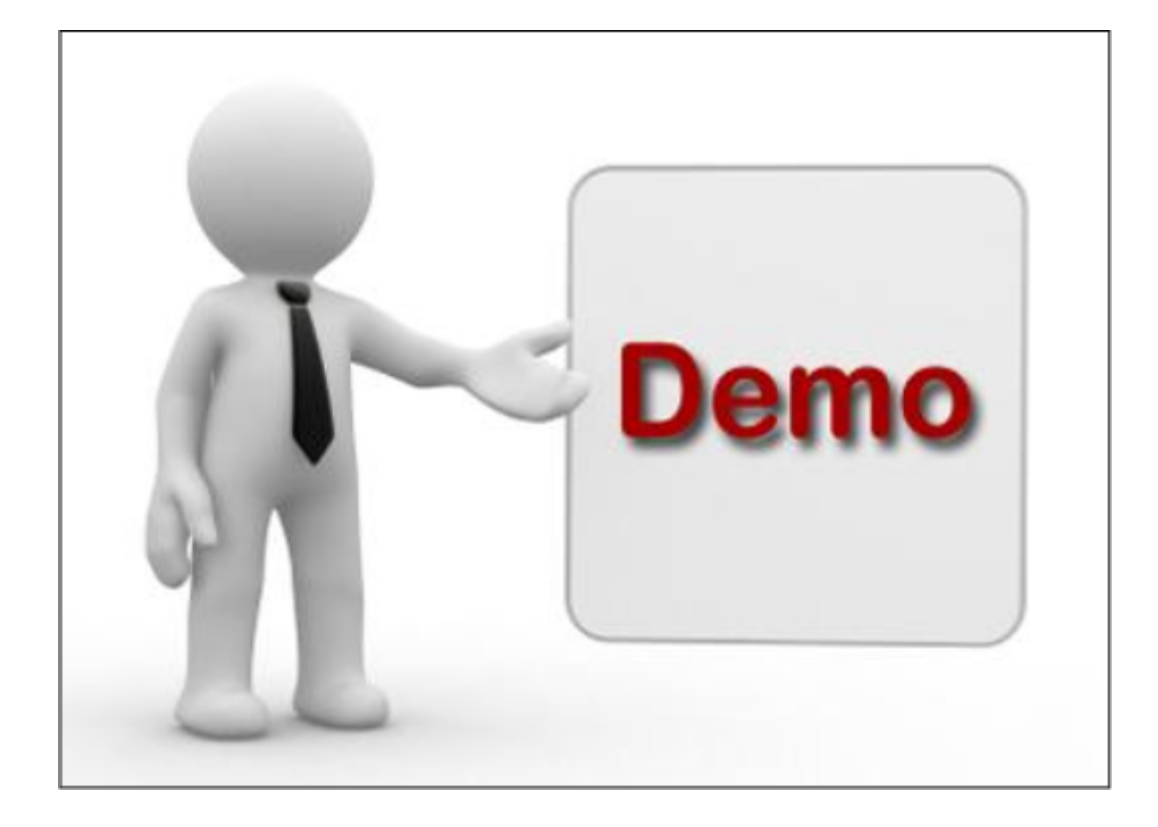

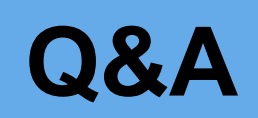

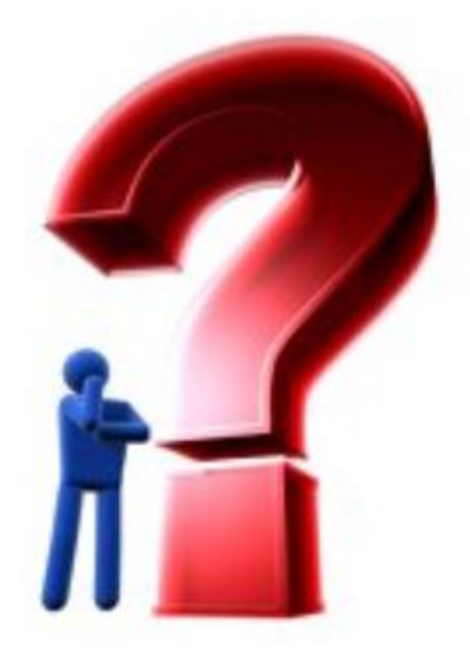

# **Благодаря Ви за вниманието!**